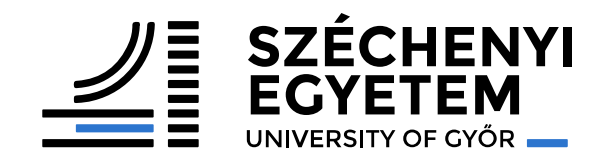

#### Ajánlások szakdolgozat/diplomamunka készítéséhez

Horváth Ernő v0.3.8 Utolsó frissítés: 2019.09.11.

# A dokumentum célja

- A dokumentum csak ajánlásokat, "jó tanácsokat", ötleteket tartalmaz a szakdolgozat (BSc) vagy diplomamunka (MSc) elkészítéséhez.
- Nem minden, a dokumentumban leírt ajánlás kötelező érvényű.

# A szakdolgozat/diplomamunka

• Célja: önálló, mérnöki munka, az egyetem alatt elsajátított tudáson alapszik, azt kiegészíti, alkalmazza, *tervezési végrehajtási* és *tesztelési* lépéseken keresztül.

### Határidők

• A dokumentáció Szakdolgozatkészítés I. és II. valamint a Diplomamunka I. és II. tárgyakból legkésőbb vizsgaidőszak előtt 2 héttel érkezzen meg. Ugyanis jegyet csak a vizsgaidőszak első pár napjában tudok adni, de addigra át kell néznem és javítanom kell 5-15 darab ~25 illetve ~60 oldalas munkát.

• A szakdolgozat (1A) és diplomamunka (1C) engedélyező adatlapok leadási határideje *általában* a dolgozat megkezdése előtti félév vizsgaidőszaka előttre esik.

# A dolgozat készítése

- Ahogy egy összetett szoftverrendszernél a szakdolgozat/diplomamunka készítésénél is jellemző a következő munkafolyamat:
- Követelményelemzés, tervezés, megvalósítás (írás), refactor, tesztelés és a teljes munkafolyamat ismétlése, amíg kész nincs.

# Nyelvezet

- Tényszerűség.
- Műszaki jellegű leírás.
- Az olvasónak feltételezhetünk egy mérnököt, aki általános ismeretekkel rendelkezik a dolgozatban tárgyalt témáról, de a speciális tématerületet nem ismeri.

### A konzulensek feladatai

- Belső konzulens: az egyetem formai követelményeinek betartása
- Külső konzulens: a technikai és terület specifikus kérdések tisztázása
- A konzulenssel történő kapcsolatfelvétel és rendszeres kapcsolattartás a hallgató feladata és felelőssége! Ez általában emailben vagy személyesen történhet, továbbá a kódok megosztására célszerű valamilyen nyilvános repositoryt használni (pl GitHub, Bitbucket, Assembla, stb.)

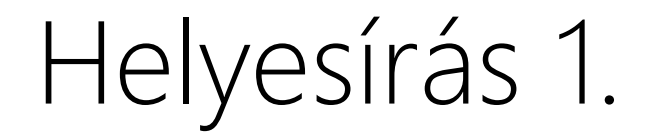

- Hasznos oldalak:
- <http://helyesiras.mta.hu/>
- · [http://hu.wikipedia.org/wiki/Wikipédia:Helyesírás/Gyakori\\_elírások\\_listája](http://hu.wikipedia.org/wiki/Wikipédia:Helyesírás/Gyakori_elírások_listája)

Helyesírás 2.

- Figyeljünk az informatikában nem egységes rövidítésekre, betűszavakra:
	- » JSON, ZigBee, JavaScript, TCP/IP, GitHub, MySQL, MSSQL, Ruby on Rails, NumPy

Képek 1.

- Ha a felbontás nem nyomdai minőségű (300 dpi), rajzoljuk újra, akár vektorosan.
- Ha a dolgozatban magyar nyelven említünk egy fogalmat, a képen is úgy szerepeljen.

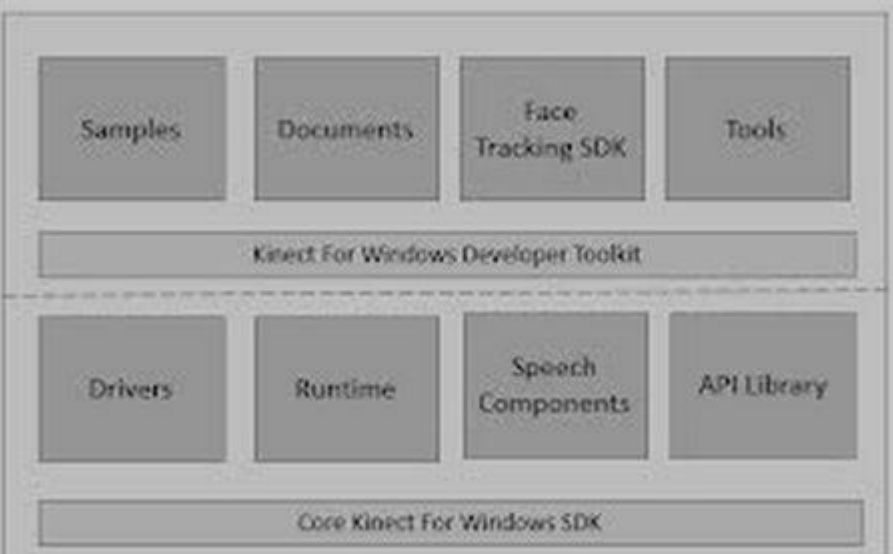

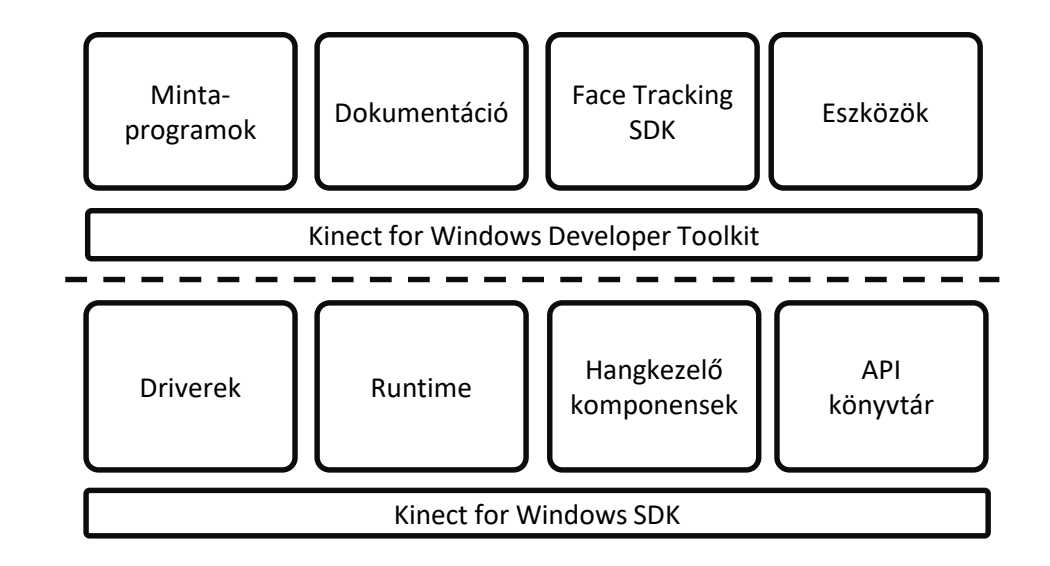

Képek 2.

• Képekre célszerű kereszthivatkozással hivatkozni. Így elkerülhető, hogy új kép beszúrása esetén átszámozódjanak a képeink.

#### Képletek

• Képletszerkesztő:

 $\overline{ }$  $a_1$  $a_2$  $f(x)dx \approx (a_2 - a_1)$  $f(a_2) + f(a_1)$ 2

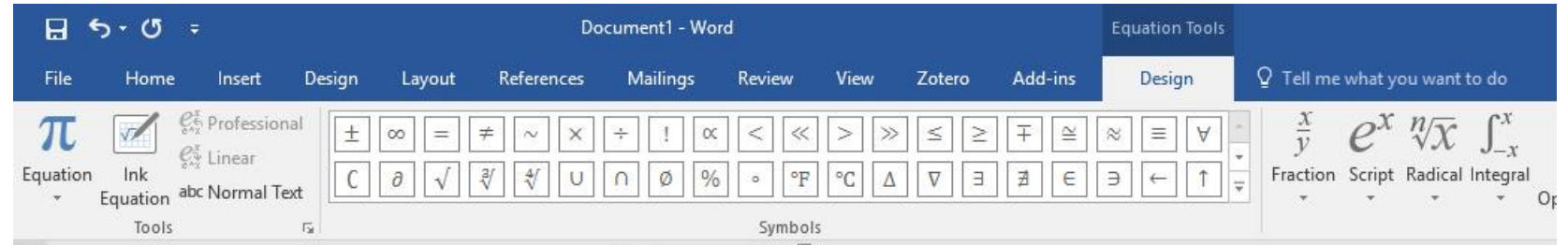

### Forráskódok

Szintaxis kiemelés és monospaced betűtípus (ajánlott Consolas, kerülendő Courier New mert alig van benne különbség a kerek és a kapcsos zárójel karakterek között), például:

```
private async void TurnLeftClick(object sender, RoutedEventArgs e)
       {
         _brick.BatchCommand.TurnMotorAtPowerForTime(OutputPort.B, _bck, _time, false);
         brick.BatchCommand.TurnMotorAtPowerForTime(OutputPort.C, fwd, time, false);
         await brick.BatchCommand.SendCommandAsync();
       }
Vagy például:
       unsigned int fibonacci(unsigned int n) {
         if (n == 0) return 0;
         std::vector<int> v(n, 1);
         adjacent_difference(v.begin(), v.end()-1, v.begin()+1, std::plus<int>());
         // "array" now contains the Fibonacci sequence from 1 up
         return v[n-1];
                                                                                                         Tipp: érdemes 
                                                                                                             lehet 
                                                                                                         kódrészleteknél 
                                                                                                          kikapcsolni a 
                                                                                                           helyesírás 
                                                                                                           ellenőrzést.
```
**}**

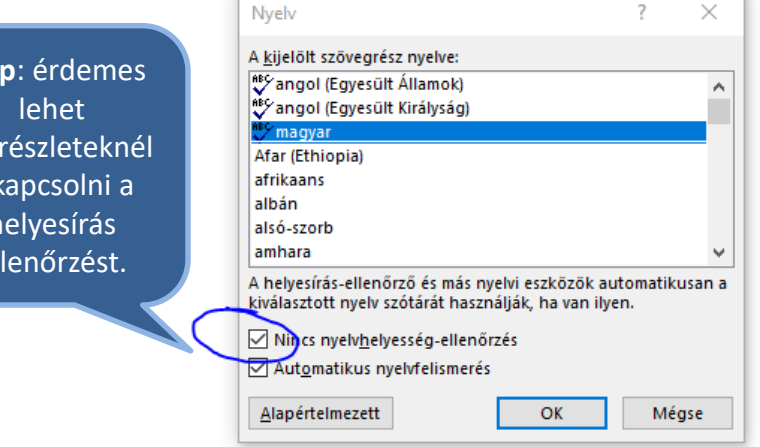

Kódrészleteket, sose képként, hanem szintaxis kiemeléssel másoljunk be. Itt érdemes lehet használni vagy a notepad++ nppexport szintaxis kiemelőjét (esetleg valamilyen online módszert, mint a pastebin-t).

Hivatkozásjegyzék 1.

<https://support.office.com/hu-hu/article/irodalomjegyzék-idézetek-és-hivatkozások-létrehozáa-17686589-4824-4940-9c69-342c289fa2a5> <https://support.office.com/en-us/article/add-citations-in-a-word-document-ab9322bb-a8d3-47f4-80c8-63c06779f127>

• Generáljuk, IEEE formátum:

… Annak ellenére, hogy eredetileg JavaScript formátuma, a JSON nyelvfüggetlen, több nyelvhez is létezik értelmezője. [9] A JSON formátumot…

- …
- [8.] D. Crockford, Request for Comments RFC 4627, The application/JSON Media Type for JavaScript Object Notation (JSON), 2006.
- [9.] ECMA-404, The JSON Data Interchange Format, Genf, Svájc: ECMA International, 2013.
- [10.] A. Jana, Kinect for Windows SDK Programming Guide, Birmingham Mumbai: Packt Publishing, 2012.
- [11.] R. A. Newcombe és S. Izadi, "KinectFusion: Real-Time Dense Surface Mapping and Tracking," in ISMAR, Basel, Svájc, 2011.
- [12.] P. Besl és N. D. McKay, "A method for registration of 3-D shapes," *Pattern Analysis and Machine Intelligence*, *IEEE*, 2. kötet, 14. szám, pp. 239 - 256, 1992.
- [13.] G. Blais és M. Levine, "Registering multiview range data to create 3D computer objects," *Pattern Analysis and Machine Intelligence, IEEE*, 8. kötet, 17. szám, pp. 820 - 824, 1995.

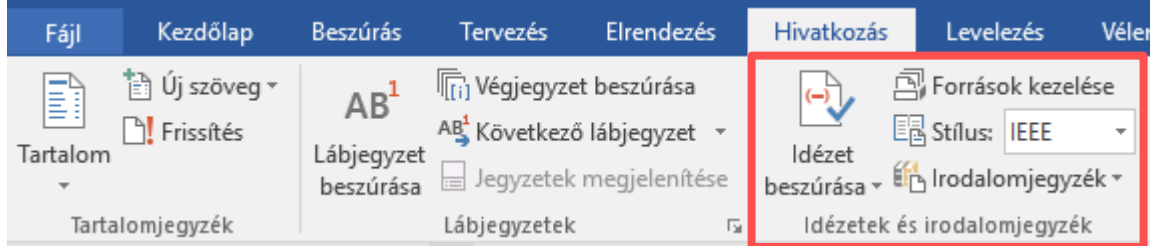

# Hivatkozásjegyzék 2.

- A források *túlnyomórészt* könyvek / azonosítóval (ISBN, DOI, ISSN) ellátott források legyenek "sima" internetes források helyett.
- Ajánlott pl. itt forrásokat keresni:<http://www.eisz.hu/>
	- » <http://www.elsevier.com/>
	- » <http://ieeexplore.ieee.org/>
	- » <http://www.sciencedirect.com/>
	- » <http://www.sciencemag.org/>
	- » Egyetemi IP-ről ingyenes források
- Megkülönböztetünk szó szerinti idézést és parafrázis, vagyis egy gondolat átfogalmazását. Az elsőt tegyük idézőjel közé, de mindkettőt hivatkozzuk.

# Hivatkozásjegyzék 3.

- A legfontosabb kitétel a munka eredetisége és önállósága. Nem megengedett, sőt, súlyosan szankcionált bármely korábban készült szakdolgozat átvétele, másolása, a hivatkozás nélküli átvételeket tartalmazó szakdolgozat beadása! Mindez a szakdolgozat elutasítását és a záróvizsgára bocsátás megtagadását vonja maga után!
- A hivatkozások ajánlott száma legalább 20, legfeljebb 50 db. Továbbá erősen ajánlott a *túlnyomórészt* nyomtatott vagy valamilyen azonosítóval (ISBN, DOI, ISSN) ellátott források használata. Ezek ugyanis könnyebben visszakereshetők, védhetők, mint az internetes források. Az internetes forrásokkal a probléma, hogy kis túlzással naponta változhatnak és nincs garancia arra, hogy később is fellelhető lesz az adott változatuk.

# Régebbi szakdolgozatok elérhetősége

- Hasznos lehet a régebbi szakdolgozatokat átnézni, pl. ötletet meríteni. Ezeket a következő címeken lehetséges elérni:
	- » [http://szakdolgozat.szerep.sze.hu](http://szakdolgozat.szerep.sze.hu/)
	- » [http://lib.sze.hu](http://lib.sze.hu/)
- Egyetemi Könyvtárban, az olvasótermi számítógépeken hozzáférhetők a könyvtár által állományba vett elektronikus szakdolgozatok. Ezeken a számítógépeken kizárólag a SzeRep online dokumentumtárának megtekintésére, és katalógushasználatra van lehetőség. A gyűjteményből elérhetők a Széchenyi István Egyetem diplomaleadó rendszerébe 2015-től feltöltött szakdolgozatok, az elektronikus tananyagok, továbbá a doktori iskolákban készített PhD-disszertációk.
- A rendszerben tárolt szakdolgozatok kizárólag helyben használhatók.

### Szakdolgozatkészítés I. és Diplomatervezés I. NGB\_IN092\_1 és NGB\_IN093\_1

- A választott témakör körülhatárolása, általános tájékozódás
- A program specifikálása (pl. UML diagramok készítése is)
- A szükséges technikák, technológiák elsajátítása (eddig ismeretlen SDK, API, programozási nyelv megismerése)
- Szakirodalmi anyagok gyűjtése, feltárása, a vonatkozó szakirodalom körének meghatározása
- A rendelkezésre álló anyagok rendszerezése, feldolgozása
- Kockázatok elemzése, tesztprogramok írása
- Nagyjából 25 oldalas dokumentum, aminek tartalma később felhasználható a szakdolgozatban/diplomamunkában

### Szakdolgozatkészítés II. és Diplomatervezés II. NGB\_IN092\_2 és NGB\_IN093\_2

- Programírás és tesztelés
- A dolgozat végső megfogalmazása, elkészítése
- A leírtak pontosítása, formai megoldások véglegesítése
- Az dolgozat elektronikus formában történő rögzítése, nyomtatása, köttetése, leadása

# Fontos linkek

- Informatika Tanszék honlapja: <http://it.sze.hu/>
- Informatika Tanszék / diplomatervezés: <http://it.sze.hu/diplomatervezes>